# **MOMA-LRG**

*Release 0.1*

**The MOMA team**

**Dec 28, 2022**

# **CONTENTS**

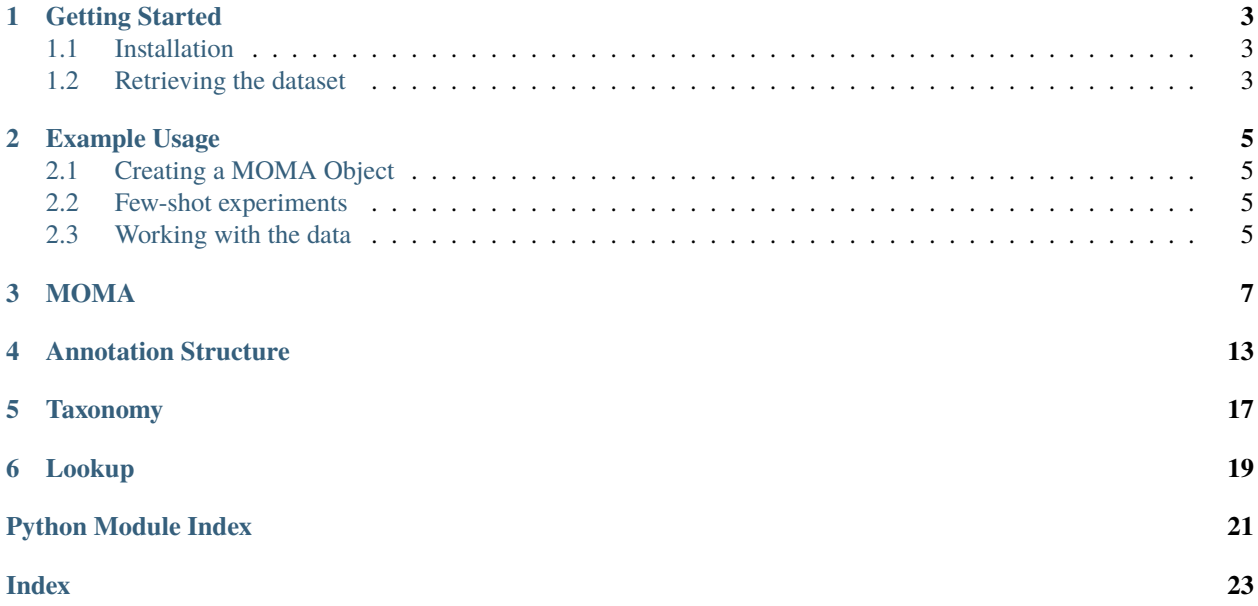

The **Multi-Object, Multi-Actor Dataset with Language Refined Graphs (MOMA-LRG)** is an novel benchmark designed to develop highly general and interpretable video understanding models.

The dataset is a research project from the [Stanford Vision and Learning Lab.](https://svl.stanford.edu/)

**Note:** The dataset and its API are currently under active development. For the source code, please navigate to [this](https://github.com/d1ngn1gefe1/momatools/) [GitHub repository.](https://github.com/d1ngn1gefe1/momatools/)

### **ONE**

# **GETTING STARTED**

# <span id="page-6-1"></span><span id="page-6-0"></span>**1.1 Installation**

To install the MOMA API, first clone the repository by running

```
git clone https://github.com/StanfordVL/moma.git
```
Install the API and its dependencies by running

```
cd moma
pip install .
pip install -r requirements.txt
```
# <span id="page-6-2"></span>**1.2 Retrieving the dataset**

The dataset will can be downloaded by following the instructions from the [MOMA website.](https://moma.stanford.edu)

Download the dataset into a directory titled dir\_moma with the structure below. The anns directory requires roughly 1.8GB of space and the video directory requires 436 GB.

```
$ tree dir_moma
.
  anns
      anns.json
       split_std.json
       split_fs.json
       clips.json
       - taxonomy
  videos
     - all
     - raw
      activity_fr
      activity
     sub_activity_fr
      - sub_activity
      interaction
      interaction_frames
      interaction_video
```
# **EXAMPLE USAGE**

# <span id="page-8-1"></span><span id="page-8-0"></span>**2.1 Creating a MOMA Object**

MOMA-LRG exports a simple to use API that allows users to access the dataset via an easy-to-use interface.

To begin, create a MOMA-LRG object by passing in the path to the MOMA-LRG dataset as follows:

import momaapi dir\_moma = "my/moma/directory" moma = momaapi.MOMA(dir\_moma)

Getting access to the underlying data can be done via calling methods on the moma object.

# <span id="page-8-2"></span>**2.2 Few-shot experiments**

MOMA-LRG was designed to provide an abstraction to learn highly generalizable video representations. As a result, the MOMA-LRG API supports a few-shot paradigm where different splits have non-overlapping activity classes and sub-activity classes. This is in contrast to the standard evaluation paradigm, where different splits share the same sets of activity classes and sub-activity classes.

To evaluate on few-shot, create a MOMA object by running:

moma = momaapi.MOMA(dir\_moma, paradigm='few-shot')

The interface is the same as in the standard paradigm.

# <span id="page-8-3"></span>**2.3 Working with the data**

After creating a MOMA object, you can interface with the dataset through a very simple API. Let's say that you wanted to retrieve the annotations for all videos containing the activity class "basketball game" in the validation set. You could run

```
ids_act = moma.get_ids_act(split="val", cnames_act=["basketball game"])
anns_act = moma.get_anns_act(ids_act)
```
anns\_act now contains a list of Activity annotations, each containing metadata on a different instance of a basketball game.

### **THREE**

### **MOMA**

<span id="page-10-1"></span><span id="page-10-0"></span>class momaapi.moma.MOMA(*dir\_moma: str*, *paradigm: typing\_extensions.Literal[standard, few - shot] = 'standard'*, *reset\_cache: bool = False*)

Class to interface with the MOMA-LRG dataset. Initialization requires passing in a directory containing the MOMA-LRG dataset.

The MOMA object can be used for few-shot experiments, which reduces the number of classes and examples, or used in the standard paradigm.

The following conventions are used throughout the documentation as shorthand:

- act: activity
- sact: sub-activity
- hoi: higher-order interaction
- entity: entity
- ia: intransitive action
- ta: transitive action
- att: attribute
- rel: relationship
- ann: annotation
- id: instance ID
- cname: class name
- cid: class ID

#### **Parameters**

- dir\_moma  $(str)$  directory containing the MOMA dataset
- paradigm (Literal ['standard', 'few-shot']) the experiment configuration, which is either 'standard' or 'few-shot'
- reset\_cache (boo1) flag that indicates whether to reset cached data
- **taxonomy** ([Taxonomy](#page-20-1)) a Taxonomy object containing information about the dataset taxonomy
- lookup ([Lookup](#page-22-1)) a Lookup object containing information about class IDs and class names
- statistics a Statistics object that can generate dataset-level statics
- num\_classes  $(int)$  the number of classes contained in the MOMA object

#### <span id="page-11-0"></span> $get\_anns\_act(ids \, act: list) \rightarrow list$

Given activity instance IDs, return their annotations

#### **Parameters**

ids\_act – activity instance IDs

#### **Returns**

annotations for the given activity instance IDs

#### **Return type** list

#### get\_anns\_hoi(*ids\_hoi: list*) → list

Given higher-order interaction instance IDs, return their annotations

#### **Parameters**

ids\_hoi – higher-order interaction instance IDs

#### **Returns**

annotations for the given higher-order interaction instance IDs

#### **Return type**

list

#### get\_anns\_sact(*ids\_sact: list*) → list

Given sub-activity instance IDs, return their annotations

#### **Parameters**

ids\_sact – sub-activity instance IDs

#### **Returns**

annotations for the given sub-activity instance IDs

#### **Return type**

list

get\_cids(*kind: typing\_extensions.Literal[act, sact, actor, object, ia, ta, att, rel]*, *threshold: int*, *split: typing\_extensions.Literal[train, val, test, either, all, combined]*) → list

#### **Parameters**

- kind (Literal['act', 'sact', 'actor', 'object', 'ia', 'ta', 'att', 'rel']) the kind of annotations needed to be retrieved
- threshold  $(int)$  exclude classes with fewer than this number of total instances
- split (Literal ['train', 'val', 'test', 'either', 'all', 'combined']) the split to be used for the retrieval. Here, train refers to the training set, val refers to the validation set, and test refers to the test set. either will exclude a class if the smallest number of instances in across splits is less than the threshold, *all* will exclude a class if the largest number of instances in across splits is less than the threshold, and combined will exclude a class if the smallest number of instances in across splits is less than the threshold

#### **Returns**

a list of class IDs

#### **Return type**

List[int]

 $get\_clips(ids\_hoi: list) \rightarrow list$ 

Given higher-order interaction instance IDs, return their clips

<span id="page-12-0"></span>**Parameters** ids\_hoi – higher-order interaction instance IDs

#### **Returns**

clips for the given higher-order interaction instance IDs

#### **Return type**

list

```
get_cnames(cids_act: Optional[list] = None, cids_sact: Optional[list] = None, cids_actor: Optional[list] =
              None, cids_object: Optional[list] = None, cids_ia: Optional[list] = None, cids_ta:
              Optional[list] = None, cids_att: Optional[list] = None, cids_rel: Optional[list] = None) → list
```
Returns the associated class names given the class IDs.

#### **Parameters**

- cids\_act  $(Optional[List[int]]) a$  list of class IDs of activities
- cids\_sact (Optional [List [int]]) a list of class IDs of sub-activities
- cids\_actor (Optional [List [int]]) a list of class IDs of actors
- cids\_object  $(Optional[List[int]])-a$  list of class IDs of objects
- cids\_ia (Optional [List [int]]) a list of class IDs of intransitive actions
- cids\_ta  $(Optional[List[int]]) a$  list of class IDs of transitive actions
- cids\_att  $(Optional[List[int]]) a list of class IDs of attributes$
- cids\_rel  $(Optional[List[int]]) a list of class IDs of relationships$

#### **Returns**

a list of class names

#### **Return type**

List[str]

 $get\_ids\_act(split: Optional[str] = None$ , *cnames\_act: Optional[list] = None*, *ids\_sact: Optional[list] = None*, *ids\_hoi: Optional[list]* = *None*)  $\rightarrow$  list

Get the unique activity instance IDs that satisfy certain conditions

#### **Parameters**

- split (Union['train', 'val', 'test', 'either', 'all', 'combined']) get activity IDs that belong to the given dataset split
- cnames\_act  $(list)$  get activity IDs that belong to the given activity classes
- ids\_sact  $(list)$  get activity IDs for given sub-activity IDs
- ids\_hoi  $(list)$  get activity IDs for given higher-order interaction IDs [ids\_hoi]

#### **Returns**

a list of activity IDs

#### **Return type**

list

get\_ids\_hoi(*split: Optional[str] = None*, *ids\_act: Optional[list] = None*, *ids\_sact: Optional[list] = None*, *cnames\_actor: Optional[list] = None*, *cnames\_object: Optional[list] = None*, *cnames\_ia: Optional[list] = None*, *cnames\_ta: Optional[list] = None*, *cnames\_att: Optional[list] = None*, *cnames\_rel: Optional[list]* = *None*)  $\rightarrow$  list

Get the unique higher-order interaction instance IDs that satisfy certain conditions dataset split

#### <span id="page-13-0"></span>**Parameters**

- split (Union['train', 'val', 'test', 'either', 'all', 'combined']) get higher-order interaction IDs [ids\_hoi] that belong to the given dataset split
- ids\_act  $(iist)$  get higher-order interaction IDs [ids\_hoi] for given activity IDs [ids\_act]
- ids\_sact  $(list)$  get higher-order interaction IDs [ids hoi] for given sub-activity IDs [ids\_sact]
- cnames\_actor  $(list)$  get higher-order interaction IDs [ids hoi] for given actor class names [cnames\_actor]
- cnames\_object  $(ilist)$  get higher-order interaction IDs [ids\_hoi] for given object class names [cnames\_object]
- cnames\_ia ( $list$ ) get higher-order interaction IDs [ids\_hoi] for given intransitive action class names [cnames ia]
- cnames\_ta  $(list)$  get higher-order interaction IDs [ids\_hoi] for given transitive action class names [cnames\_ta]
- cnames\_att  $(list)$  get higher-order interaction IDs [ids hoi] for given attribute class names [cnames att]
- cnames\_rel  $(iist)$  get higher-order interaction IDs [ids\_hoi] for given relationship class names [cnames\_rel]
- get\_ids\_sact(*split: Optional[str] = None*, *cnames\_sact: Optional[list] = None*, *ids\_act: Optional[list] = None*, *ids\_hoi: Optional[list] = None*, *cnames\_actor: Optional[list] = None*, *cnames\_object: Optional[list] = None*, *cnames\_ia: Optional[list] = None*, *cnames\_ta: Optional[list] = None*, *cnames\_att: Optional[list]* = *None, cnames\_rel: Optional[list]* = *None*)  $\rightarrow$  list

Get the unique sub-activity instance IDs that satisfy certain conditions dataset split

#### **Parameters**

- split (Union['train', 'val', 'test', 'either', 'all', 'combined']) get sub-activity IDs [ids\_sact] that belong to the given dataset split
- cnames\_sact (list) get sub-activity IDs [ids\_sact] for given sub-activity class names [cnames\_sact]
- ids\_act  $(ilist)$  get sub-activity IDs [ids\_sact] for given activity IDs [ids\_act]
- ids\_hoi ( $list$ ) get sub-activity IDs [ids sact] for given higher-order interaction IDs [ids hoi]
- cnames\_actor  $(iist)$  get sub-activity IDs [ids\_sact] for given actor class names [cnames\_actor]
- cnames\_object  $(iist)$  get sub-activity IDs [ids sact] for given object class names [cnames\_object]
- cnames\_ia  $(list)$  get sub-activity IDs [ids\_sact] for given intransitive action class names [cnames ia]
- cnames\_ta  $(list)$  get sub-activity IDs [ids\_sact] for given transitive action class names [cnames\_ta]
- cnames\_att  $(list)$  get sub-activity IDs [ids\_sact] for given attribute class names [cnames\_att]
- cnames\_rel  $(iist)$  get sub-activity IDs [ids\_sact] for given relationship class names [cnames\_rel]

#### <span id="page-14-0"></span>**Returns**

a list of sub-activity IDs

**Return type** list

#### $get\_metadata(ids \, act: list) \rightarrow list$

Get the metadata for the given activity IDs. The metadata returned is that associated with the raw videos that contain instances of the activity IDs.

#### **Parameters**

 $ids\_\text{act}$  – get metadata for the given activity IDs

#### **Returns**

video metadata for the given activity ID

#### **Return type**

list

get\_paths(*ids\_act: Optional[list] = None*, *ids\_sact: Optional[list] = None*, *ids\_hoi: Optional[list] = None*, *id\_hoi\_clip: Optional[str] = None*, *full\_res: bool = False*, *sanity\_check: bool = True*) → list

Given activity, sub-activity, higher-order interaction, or clip IDs, return the paths to the videos.

#### **Parameters**

- ids\_act  $(list)$  activity instance IDs
- ids\_sact  $(list)$  sub-activity instance IDs
- ids\_hoi  $(list)$  higher-order interaction instance IDs
- $\cdot$  id\_hoi\_clip (str) clip ID
- full\_res (bool) return full-resolution videos
- sanity\_check  $(bool)$  check that the video exists

#### **Returns**

paths to the videos

#### **Return type**

list

**is\_sact**(*id\_act: int, time: int, absolute: bool = False*)  $\rightarrow$  bool

Checks whether a certain time in an activity has a sub-activity.

#### **Parameters**

- id\_act  $(int)$  activity ID
- time  $(int)$  time in the activity
- absolute  $(bool)$  relative to the full video if True or relative to the activity video if False

#### map\_cids(*split: typing\_extensions.Literal[train, val, test, either, all, combined]*, *cids\_act\_contiguous: Optional[list] = None*, *cids\_act: Optional[list] = None*, *cids\_sact\_contiguous: Optional[list] = None*, *cids sact: Optional[list]* = *None*)  $\rightarrow$  list

Map class IDs between standard class IDs and split-specific contiguous class IDs. **For the few-shot paradigm only**.

#### **Parameters**

- <span id="page-15-0"></span>• split (Literal['train', 'val', 'test', 'either', 'all', 'combined']) – the dataset split to use
- cids\_act\_contiguous ( $Optional[List[int]]$ ) a list of contiguous class IDs in the activity set
- cids\_act  $(Optional[List[int]]) a$  list of class IDs in the activity set
- cids\_sact\_contiguous (Optional [List [int]]) a list of contiguous class IDs in the sub-activity set
- cids\_sact (Optional [List [int]]) a list of class IDs in the sub-activity set

#### **Returns**

mapping between standard class IDs and split-specific contiguous IDs

sort(*ids\_sact: Optional[list] = None*, *ids\_hoi: Optional[list] = None*, *sanity\_check: bool = True*)

Given a list of sub-activity or higher-order interaction instance IDs, return them in sorted order by when they occured in the video.

#### **Parameters**

- ids\_sact  $(list)$  sub-activity instance IDs
- ids\_hoi  $(list)$  higher-order interaction instance IDs
- sanity\_check  $(bool)$  check that the video exists

#### **Returns**

sorted IDs

**Return type**

list

# **ANNOTATION STRUCTURE**

#### <span id="page-16-1"></span><span id="page-16-0"></span>class momaapi.data.ann.AAct(*info*, *entities*, *ias*, *tas*, *atts*, *rels*)

Class for an atomic action annotation. Atomic actions are unary predicates that *actors* perform.

#### **Variables**

- id\_entity Entity ID
- kind\_entity type of the entity
- cname\_entity Entity class name
- cid\_entity Entity class ID
- start start time of the atomic action in seconds, relative to the start of the activity video
- end end time of the atomic action in seconds, relative to the start of the activity video

#### class momaapi.data.ann.Act(*ann*, *taxonomy*)

Class for an activity annotation. An **activity** is the coarsest level of annotation, consisting of a series of subactivities that are decomposed into smaller subactivities.

#### **Variables**

- cname Activity class name
- cid Activity class ID
- start Start time of the activity in seconds
- end End time of the activity in seconds
- ids\_sact List of sub-activity IDs

#### class momaapi.data.ann.BBox(*ann*)

Bounding box in the form of [x, y, w, h]. These are utilized to localize entities.

#### **Variables**

- $x x$ -coordinate of the top-left corner of the bounding box
- $y y$ -coordinate of the top-left corner of the bounding box
- $w -$  width of the bounding box
- $h$  height of the bounding box

#### class momaapi.data.ann.Clip(*ann*, *neighbors*)

A clip corresponds to a 1 second/5 frames video clip centered at the higher-order interaction - <1 second/5 frames if exceeds the raw video boundary - Currently, only clips from the test set have been generated

#### <span id="page-17-0"></span>class momaapi.data.ann.Entity(*ann*, *kind*, *taxonomy*)

Class of an annotation of an entity. Entities are the building blocks of interactions. They are either human actors or inhuman objects.

#### **Variables**

- $id$  entity ID
- kind kind of the entity, either "actor" or "object"
- cname class name of the entity
- $cid class ID$  of the entity
- **bbox** bounding box of the entity

class momaapi.data.ann.HOI(*ann*, *taxonomy\_actor*, *taxonomy\_object*, *taxonomy\_ia*, *taxonomy\_ta*, *taxonomy\_att*, *taxonomy\_rel*)

Class for a higher order interaction. A **higher-order interaction**, abbreviated as HOI, is a predicate involving *two or more entities*.

#### **Variables**

- **id** HOI annotation ID
- time time of the HOI annotation in seconds, relative to the start of the activity video
- **actors** list of actor entities involved in the interaction
- ias list of intransitive actions occuring between actors
- tas list of transitive actions occuring between actors
- **atts** list of attributes that the actor has
- rels list of relationships between entities in the interaction

#### class momaapi.data.ann.Metadatum(*ann*)

Metadata class for a video. The metadata contains information for videos in the MOMA-LRG dataset, the properties of which are detailed below.

#### **Variables**

- $id$  Activity ID
- **frame** File name of the video
- num frames Number of frames in the video
- **width** Width of the video resolution
- height Height of the video resolution
- duration Duration of the video in seconds

#### get\_fid(*time*)

Get the frame ID given a timestamp in seconds :param time: Timestamp in seconds :type time: float

#### class momaapi.data.ann.Predicate(*ann*, *kind*, *taxonomy*)

Predicate class, representing unary and binary predicates. **Predicates** are of the form [src] (cid) [trg], where src refers to the "source entity" performing the action and trg to the "target entity" who is affected by the source entity.

#### **Variables**

•  $\boldsymbol{\text{kind}} - \boldsymbol{\text{k}}$  ind of the predicate

- <span id="page-18-0"></span>• **cname** – class name of the predicate
- **id\_src** ID of the source entity
- id\_trg ID of the target entity

class momaapi.data.ann.SAct(*ann*, *scale\_factor*, *taxonomy\_sact*, *taxonomy\_actor*, *taxonomy\_object*, *taxonomy\_ia*, *taxonomy\_ta*, *taxonomy\_att*, *taxonomy\_rel*)

Class for a sub-activity class annotation. A **subactivity** is a finer grained level of annotation which refers to a step taken as part of an activity. It is temporallly localized within the activity (that is, it has a start and end time in seconds that are *relative to the start of the activity*).

#### **Variables**

- cname Sub-activity class name
- cid Sub-activity class ID
- start Start time of the sub-activity in seconds, relative to the start of the activity video
- end End time of the sub-activity in seconds, relative to the start of the activity video
- ids\_hoi List of higher-order interactions
- times Times of higher order interactions inside the video

**FIVE**

# **TAXONOMY**

#### <span id="page-20-2"></span><span id="page-20-1"></span><span id="page-20-0"></span>class momaapi.taxonomy.Taxonomy(*dir\_moma*)

The MOMA taxonomy object is a dictionary that contains information about the MOMA hierarchy. This typically should not be used, but contains information about different levels of the MOMA hierarchy for each split of the dataset.

Printing the Taxonomy can be done via

from momaapi import MOMA moma = MOMA(dir\_moma) print(moma.taxonomy)

### **SIX**

### **LOOKUP**

<span id="page-22-2"></span><span id="page-22-1"></span><span id="page-22-0"></span>class momaapi.lookup.Lookup(*dir\_moma*, *taxonomy*, *reset\_cache*) Lookup utility class to help lookup annotations.

map\_id(*kind*, *id\_act=None*, *id\_sact=None*, *id\_hoi=None*)

Maps instance IDs across the MOMA hierarchy. Usage:

- **Convert an** id\_act **into** ids\_sact **(one-to-many):** map\_id(id\_act=id\_act, kind='sact')
- **Convert an** id\_act **into** ids\_hoi **(one-to-many):** map\_id(id\_act=id\_act, kind='hoi')
- **Convert an** id\_sact **into** id\_act **(one-to-one):** map\_id(id\_sact=id\_sact, kind='act')
- **Convert an** id\_sact **into** ids\_hoi **(one-to-many):** map\_id(id\_sact=id\_sact, kind='hoi')
- **Convert an** id\_hoi **into** id\_sact **(one-to-one):** map\_id(id\_hoi=id\_hoi, kind='sact')
- **Convert an** id\_hoi **into** id\_act **(one-to-one):** map\_id(id\_hoi=id\_hoi, kind='act')

#### retrieve(*kind*, *key=None*)

Accesses the value given a key. There are several different ways to retrieve:

- **Convert a** split **into** ids\_act **(one-to-many):** retrieve(kind='id\_act', key=split)
- **Convert an** id\_act **into an** ann\_act**, metadatum (one-to-one):** retrieve(kind='ann\_act' or 'metadatum', key=id\_act)
- **Convert an** id\_sact **into an** ann\_sact **(one-to-one):** retrieve(kind='ann\_sact', key=id\_sact)
- **Convert an** id\_hoi **into an** ann\_hoi **or a** clip **(one-to-one):** retrieve(kind='ann\_hoi' or 'clip', key=id\_hoi)

#### **Parameters**

kind (Literal["paradigms", "splits", "ids\_act", "ids\_sact", "ids\_hoi", "anns\_act", "metadata", "anns\_sact", "anns\_hoi", "clips", ]) – indicates the type of retrieval that is used

# **PYTHON MODULE INDEX**

<span id="page-24-0"></span>m

momaapi.data.ann, [13](#page-16-0) momaapi.lookup, [19](#page-22-0) momaapi.moma, [7](#page-10-0) momaapi.taxonomy, [17](#page-20-0)

### **INDEX**

# <span id="page-26-0"></span>A

AAct (*class in momaapi.data.ann*), [13](#page-16-1) Act (*class in momaapi.data.ann*), [13](#page-16-1)

## B

BBox (*class in momaapi.data.ann*), [13](#page-16-1)

# C

Clip (*class in momaapi.data.ann*), [13](#page-16-1)

### E

Entity (*class in momaapi.data.ann*), [13](#page-16-1)

# G

get\_anns\_act() (*momaapi.moma.MOMA method*), [8](#page-11-0) get\_anns\_hoi() (*momaapi.moma.MOMA method*), [8](#page-11-0) get\_anns\_sact() (*momaapi.moma.MOMA method*), [8](#page-11-0) get\_cids() (*momaapi.moma.MOMA method*), [8](#page-11-0) get\_clips() (*momaapi.moma.MOMA method*), [8](#page-11-0) get\_cnames() (*momaapi.moma.MOMA method*), [9](#page-12-0) get\_fid() (*momaapi.data.ann.Metadatum method*), [14](#page-17-0) get\_ids\_act() (*momaapi.moma.MOMA method*), [9](#page-12-0) get\_ids\_hoi() (*momaapi.moma.MOMA method*), [9](#page-12-0) get\_ids\_sact() (*momaapi.moma.MOMA method*), [10](#page-13-0) get\_metadata() (*momaapi.moma.MOMA method*), [11](#page-14-0) get\_paths() (*momaapi.moma.MOMA method*), [11](#page-14-0)

### H

HOI (*class in momaapi.data.ann*), [14](#page-17-0)

### I

is\_sact() (*momaapi.moma.MOMA method*), [11](#page-14-0)

### L

Lookup (*class in momaapi.lookup*), [19](#page-22-2)

### M

map\_cids() (*momaapi.moma.MOMA method*), [11](#page-14-0) map\_id() (*momaapi.lookup.Lookup method*), [19](#page-22-2) Metadatum (*class in momaapi.data.ann*), [14](#page-17-0) module

momaapi.data.ann, [13](#page-16-1) momaapi.lookup, [19](#page-22-2) momaapi.moma, [7](#page-10-1) momaapi.taxonomy, [17](#page-20-2) MOMA (*class in momaapi.moma*), [7](#page-10-1) momaapi.data.ann module, [13](#page-16-1) momaapi.lookup module, [19](#page-22-2) momaapi.moma module, [7](#page-10-1) momaapi.taxonomy module, [17](#page-20-2)

### P

Predicate (*class in momaapi.data.ann*), [14](#page-17-0)

# R

retrieve() (*momaapi.lookup.Lookup method*), [19](#page-22-2)

### S

SAct (*class in momaapi.data.ann*), [15](#page-18-0) sort() (*momaapi.moma.MOMA method*), [12](#page-15-0)

### T

Taxonomy (*class in momaapi.taxonomy*), [17](#page-20-2)